# KLiC DTP (CorelDraw) **(KLiC Certificate in Desktop Publishing (CorelDraw))**

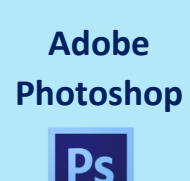

**Skills:** The Working Place, Customizing, Image and Color Modifications, Case Study - Black & White to Color, Using the Brush and Paint, Working with Selections, Scaling, Knowing the Layers, Filter Gallery, Color Adjustments

**Outputs**: Photo Manipulation, Photo Collage, Poster Design, Wedding Card

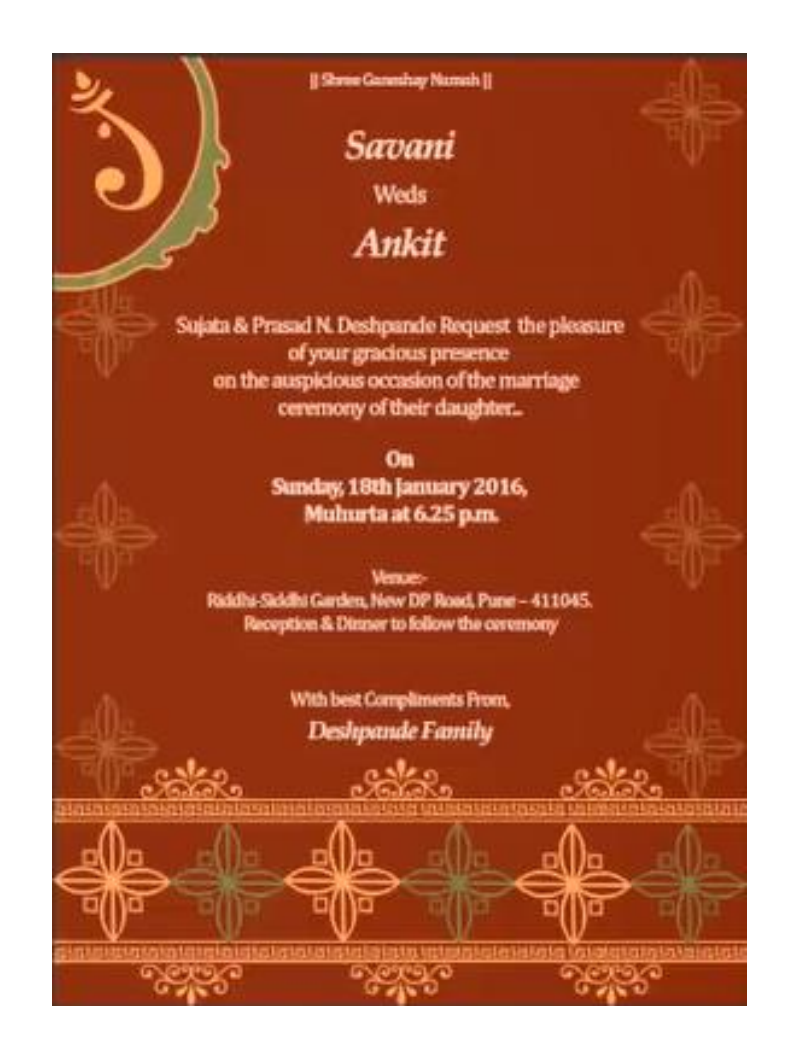

Wedding Card

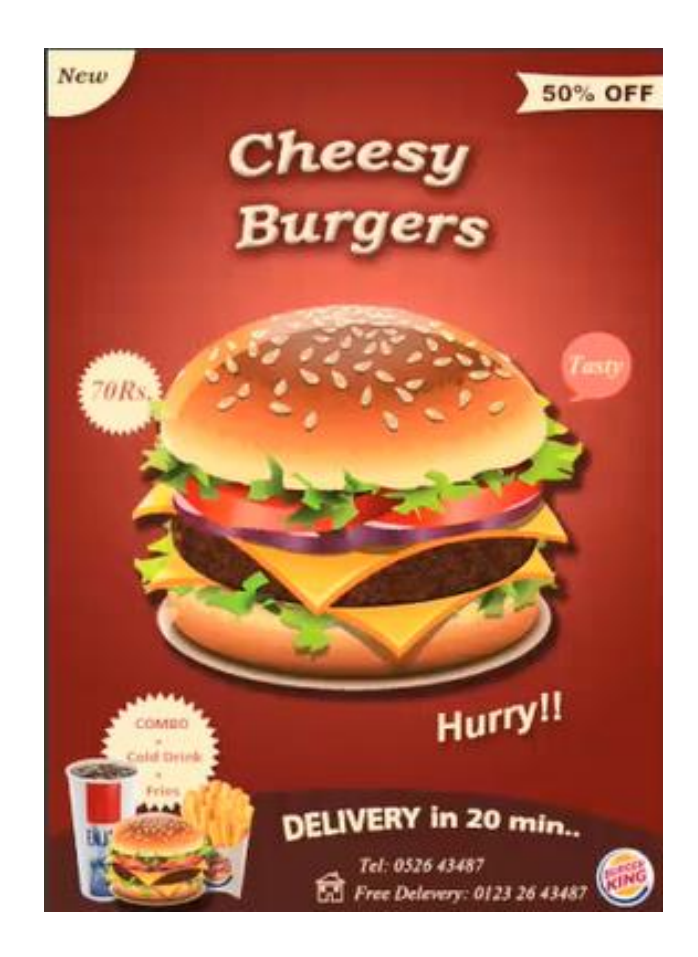

Poster

**CorelDraw**

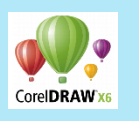

**Skills:** Understanding the Color Palette, Working with the Objects, Understanding other controls (Layers and Tables)

**Outputs**: Visiting Card, Sticker, Letterhead with Logo, Wedding Card, Flex Banner, Flyer with Coupon, Brochure

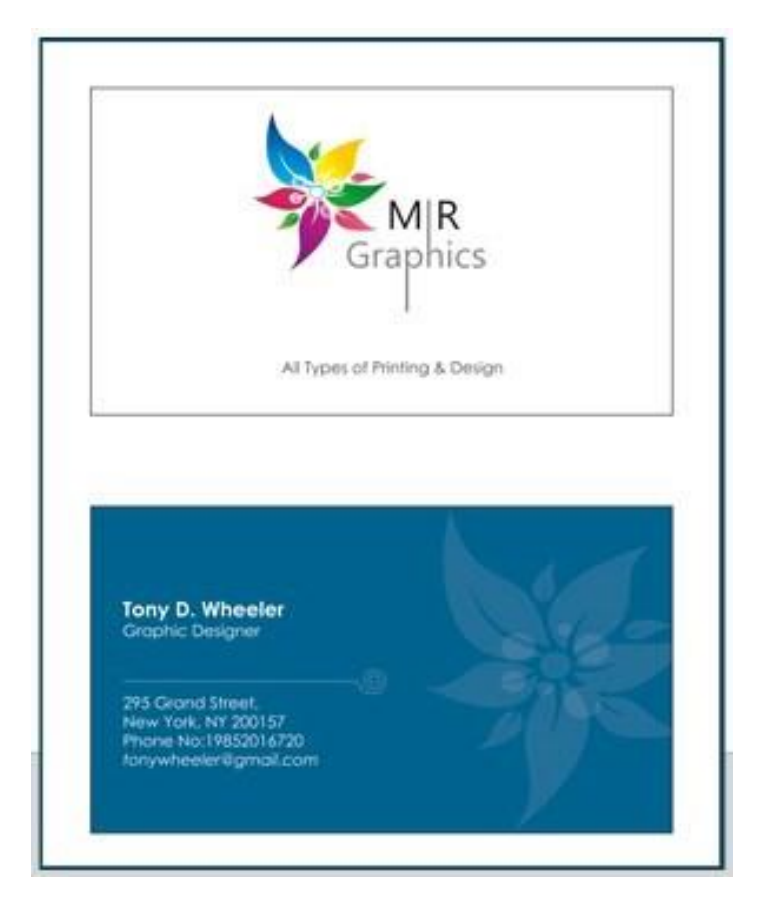

#### Visiting Card

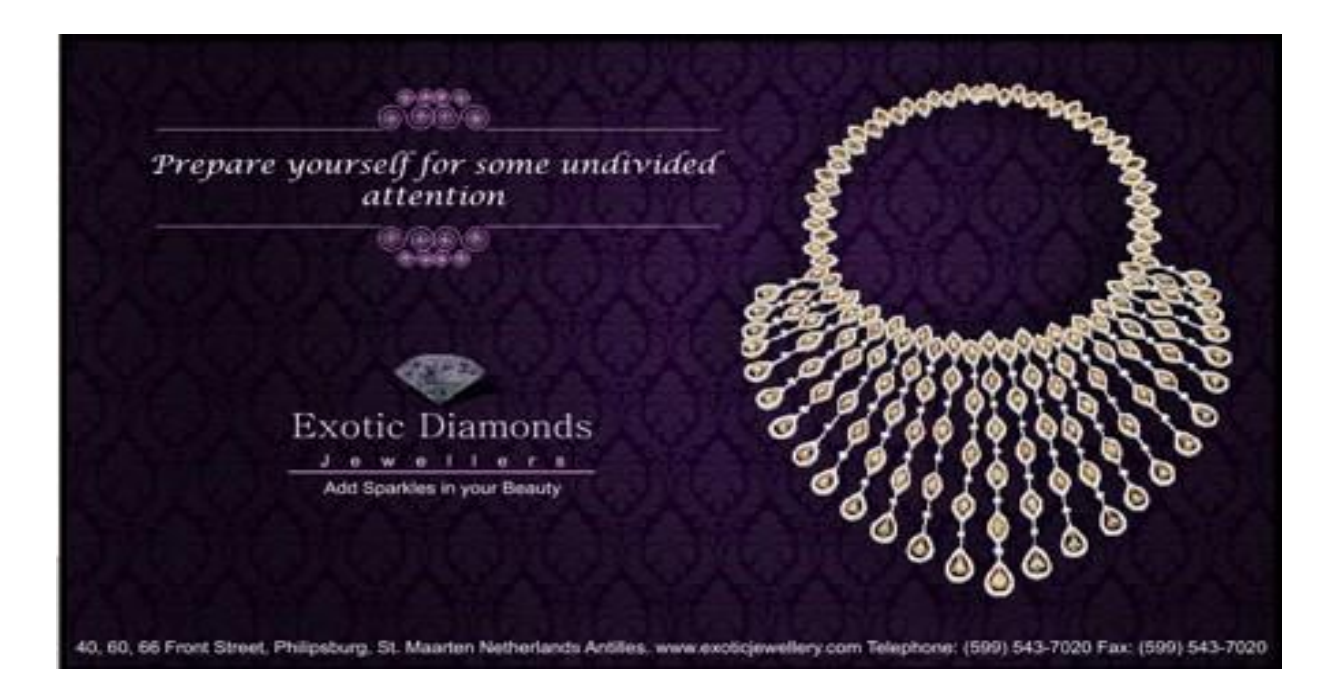

Flex Banner

## **Detailed Syllabus:**

## **KLiC DTP (CorelDraw)**

### **Adobe Photoshop**

- **•** Basics of Photoshop
- Introduction
- The Working Place
- Customizing
- Image and Color Modifications
- Tools
- Using the Brush and Paint
- Working with Selections
- Scaling
- Knowing the Layers
- **•** Filter Gallery
- Color Adjustments
- Settings

## **CorelDraw**

- Getting Started with CorelDraw
- Introduction to CorelDRAW
- The CorelDRAW User Interface
- Understanding the Basics in CorelDRAW
- Working with the Page Set-Up
- Working with Files
- Understanding the basic controls
- Understanding the Viewing Options
- Psychology of colors
- Harmonious Colors
- Selecting colors
- Settings for Typing in Shree-Lipi
- Working with Tables
- Understanding the Color Palette
- Working with the Objects
- Understanding other controls (Layers and Tables)
- Other Features